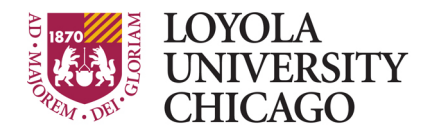

Preparing people to lead extraordinary lives

E-mail: **dtsupport@luc.edu** Web : www.luc.edu/its

# **Instructional Software Installation**  Request Form

## **Instructions:**

Faculty and staff may submit new software requests to be considered for distribution in our computing environments. Please note that the software request is valid until the following deadline.

# **2021-2022 Academic Year March 26th**

In order to ensure that all software is fully tested for our standard lab environment, software requests must be submitted by the deadline stated above. No new software upgrades will be performed during the academic term. Please view our software evaluation form if you need assistance in determining the most appropriate software package for your requirements. If a similar software package is already included, the requester should justify why the new package would fill the need that an existing package cannot. Commercial software beyond end-of-life and/or any software without active support **will not** be considered.

All software is assumed to be installed for a two-semester period, unless otherwise indicated. All software will need to be reviewed annually to determine continued support. Faculty and Staff are required to submit new requests for software upgrades, updates, and/or patches.

Information Technology Services (ITS) staff will verify that a software installation starts properly and performs basic file, edit and print operations. ITS staff does not have the academic expertise to verify the proper functionality of the other software features, therefore it is most important for the requester to be involved in proper testing.

By requesting installation of this software, you agree to provide expertise in testing the software within an ITS time frame prior to deployment to campus computers, in order to ensure proper installation, functionality, and customization of the software. The contact person for testing designated below must be available during the testing and deployment period.

#### **Please read the following information before completing the form:**

- \* Software that is currently being used for class instruction will be given priority.
- \* A copy of this form **must** be submitted for **each** software package.
- \* If you are unable to save the PDF form, please **print the form as a PDF** using the PDF printer within printing options.
- \* If above fails, please send an e-mail to **dtsupport@luc.edu** with your request details.
- \* You will be notified by e-mail when the software is ready for testing.

#### **After submitting this form, you will be contacted with instructions on how to upload your media to OneDrive:**

1. Once your submission is received, you will be contacted with instructions on how to upload your installation files to a **OneDrive** shared folder created for your software.

- 2. We will no longer accept "lastest version available" requests
- 3. You are responsible for downloading the installation media and uploading the files with the version you request to the **OneDrive shared folder** which will be created for you once we receive your submission.

4. If software installation media cannot be uploaded, please let us know at **dtsupport@luc.edu** and we can arrange an alternative method.

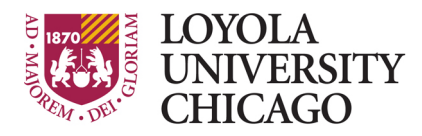

Preparing people to lead extraordinary lives

E-mail: **dtsupport@luc.edu** Web : www.luc.edu/its

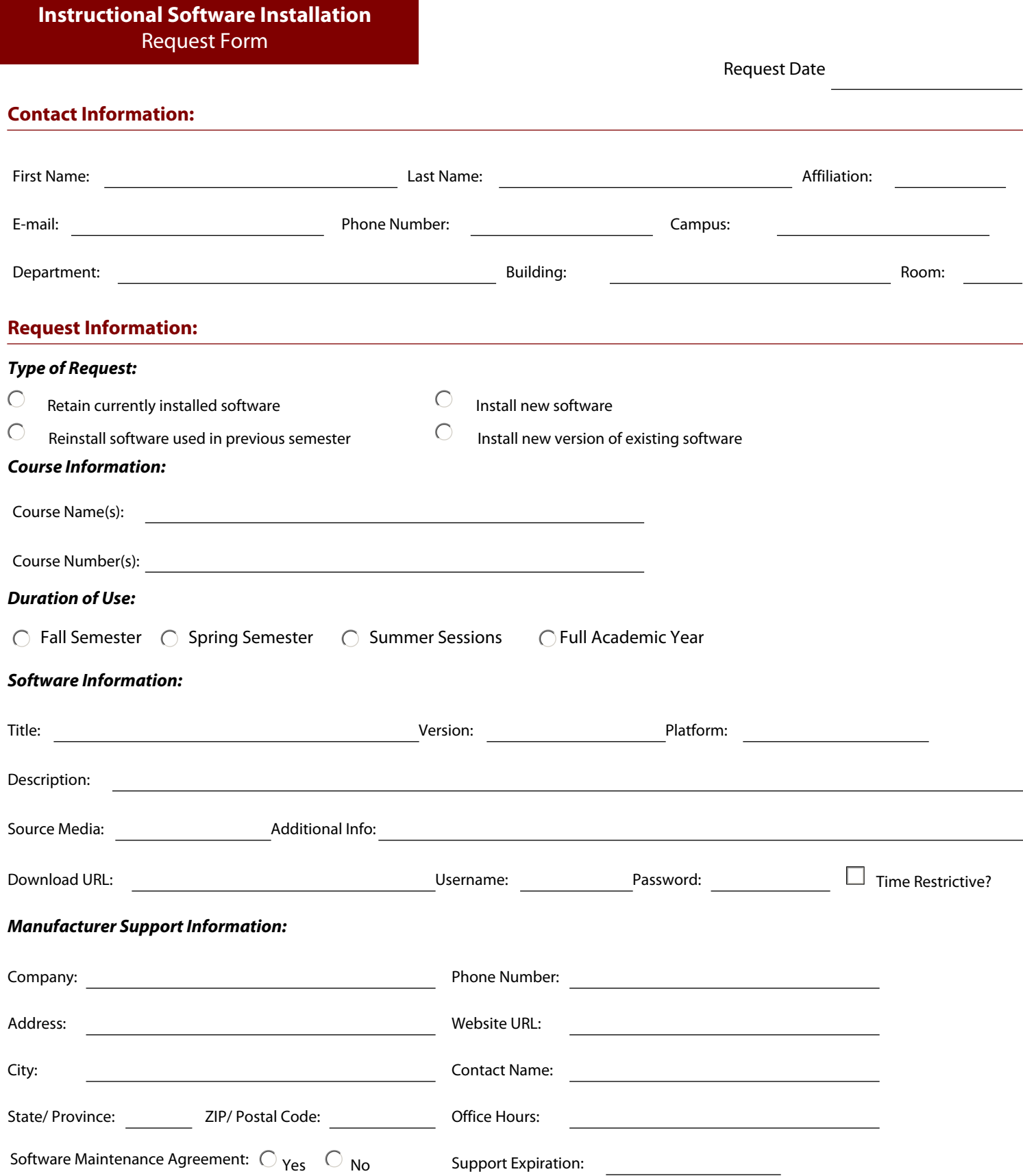

### *License Information:*

*License expiration should coincide with software request deadlines listed above.*

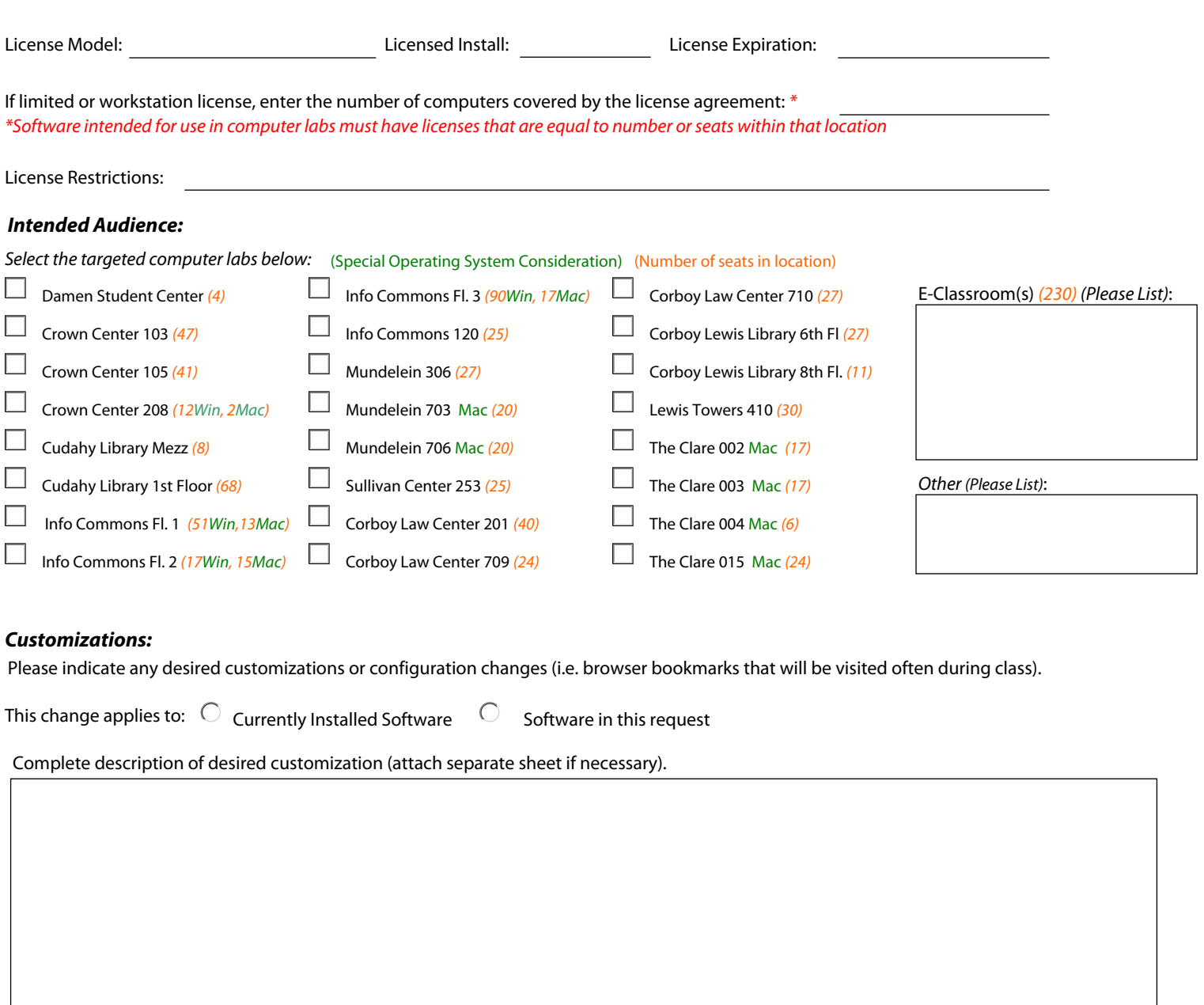

# **Tester Information:**

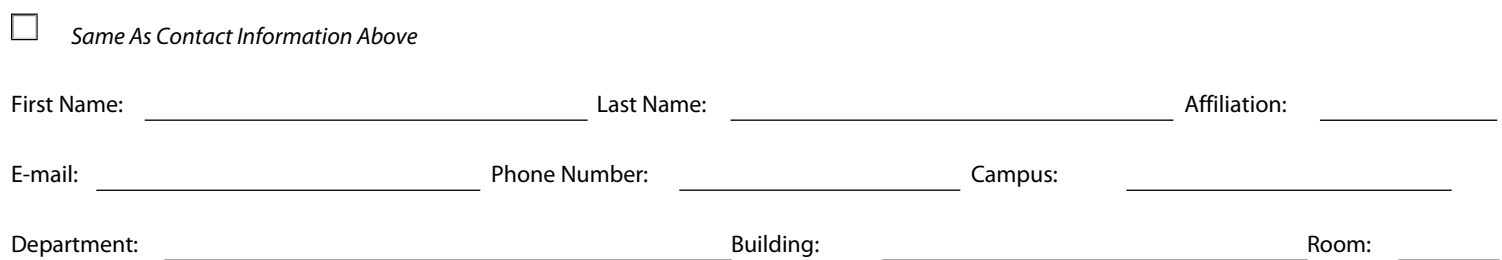

To submit this form please save and send as an attachment to **dtsupport@luc.edu**. If you cannot save the form, please print the form using the Adobe PDF "printer" in order to save it as a PDF. If these options do not work, simply send an e-mail with your request.